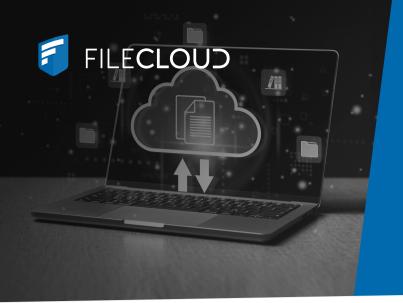

# Streamline Online & Offline File Access and Sync with FileCloud Desktop

Solution Brief

# All-in-one Client for File Synchronization and Desktop Access

Users working with and collaborating on files often benefit from client applications that enable remote file access and synchronization, without relying on a VPN or web browser portal. This functionality is particularly useful for remote teams spread across distributed offices or work sites.

**FileCloud Desktop** is a new client application for FileCloud users that supports anywhere-anytime file access and offline synchronization, directly from a desktop. The client app makes FileCloud available in the user's folder directory.

### **Online & Offline Access**

With FileCloud Desktop, users can work with files online or offline. Changes to offline files stored in FileCloud are synced upon network connection. These modifications are reflected in the file activity logs and version history.

### **Dashboard Overview of Recent Files**

The client application itself can be opened on the desktop, providing users with an easy-to-navigate dashboard that reflects live and recent file actions. It also compiles a list of downloaded files and folders and connects users with a settings pane for quick adjustments.

## FileCloud Desktop Benefits at a Glance

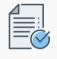

### Easy File Access

Direct access to FileCloud via standard desktop interface for a streamlined and intuitive experience when working on files or collaborating with remote teams.

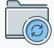

#### Automatic Desktop Sync

Facilitate compliance with industry regulations and data protection laws by enforcing policies and identifying sensitive information.

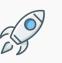

Improved Operation Efficiency

The familiar desktop UI promotes greater efficiency across daily file tasks and user onboarding.

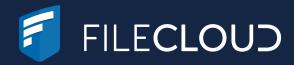

### FileCloud Desktop Highlights

- Work on files online and offline
- Open and modify files directly from a desktop
- Synchronize changes automatically with files stored in FileCloud
- Review recent files with FileCloud Desktop dashboard
- Deploy with FileCloud for Office (FFO) for unified file management

# How it Works

Users can install FileCloud Desktop by downloading the client application from FileCloud's "Additional Downloads" page.

Additionally, users can download FileCloud for Office (FFO) while installing FileCloud Desktop to enable a seamless file management experience with Microsoft Office files directly from the desktop interface.

Once FileCloud Desktop is installed, the FileCloud folder becomes available in the user's directory. From this desktop interface, a user can open and work with online files (indicated by cloud icons) or download them to work offline (indicated by green check marks). File modifications are synced in FileCloud once network access is restored. These changes are visible in logs and version histories.

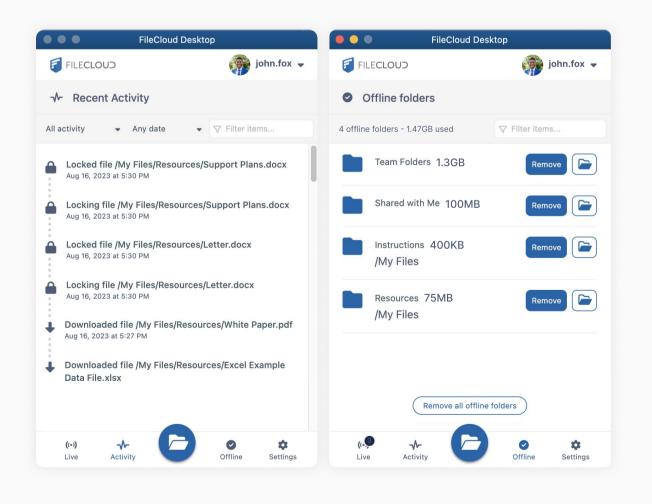

Opening FileCloud Desktop itself, a user can quickly access recent files, view downloaded files and folders, and change user settings, including:

- Mute all notifications
- Set sync frequency (minutes)
- Network share folders
- Disable FileCloud for Office integration
- Run at system startup
- Set app language
- Lock automatically on edit

Learn more by visiting our Support Documentation